# Web Kreativ

Web Kreativ Studio Im Moos 5, 8307 Effretikon Kontakt: Dolly Ladikou Telefon: 077 448 43 03 email: info@webkreativstudio.ch

### Anfänger-Computerkurs für Microsoft Publisher 2010/2013 nur 10 Plätze

Möchten Sie einfach puplications entwerfen, zum Beispiel wollen ?

- Broschüren & Flyer
- Newsletters
- Visitenkarten
- Werbung
- Kataloge & Menüs
- usw.

**bis 15** 

Mai

#### Wann & Wo:

Am Freitag, 22. Mai 2015 von 9:00 bis 10:45 in Evangelisch-reformierte Kirchgemeinde Illnau-Effretikon

#### Anmeldung bis 15 Mai 2015:

Web Kreativ Studio Im Moos 5, 8307 Effretikon Kontakt: Dolly Ladikou Telefon: 077 448 43 03 email: info@webkreativstudio.ch

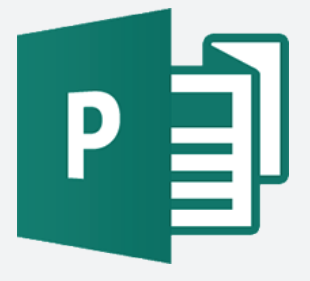

**Lernen Sie Microsoft Publisher 2010/2013 von Grund auf kennen, um im Handumdrehen eine breite Palette an Publikationen und Marketingmaterialien in professioneller Qualität zu erstellen, anzupassen und zu veröffentlichen.**

### Kursinhalt:

Machen Sie erste Schritte mit dem Umstieg auf Publisher 2013. Lernen Sie, wie Sie eine Vorlage auswählen, das Menüband verwenden, Publikationen als Vorlagen speichern, Ihre Vorlagen nach dem Speichern suchen und Bilder verwenden.

#### Verwenden, Speichern und Suchen von Vorlagen.

Sie können mithilfe von Vorlagen neue Publikationen erstellen, Sie können eine Publikation als Vorlage speichern, und Sie können die Vorlage suchen, um sie später erneut zu verwenden.

#### $\rightarrow$  Kennenlernen des Menübands.

Im Menüband finden Sie vertraute Befehle und neue Tools.

#### Arbeiten mit Dateien in der Backstage-Ansicht.

Verwenden Sie die Backstage-Ansicht zum Verwalten Ihrer Dateien, Herstellen einer Verbindung zu Onlinediensten, Drucken und Festlegen von Optionen.

#### Arbeiten mit Bildern.

Erfahren Sie, wie Sie Bilder hinzufügen und austauschen, die Bildgröße ändern und Bilder zusammen mit Text verwenden können.

### Sprache:

Englisch und Deutsch

### Lehrmittel:

- Beamer für Videos Präsentation
- Powerpoint-Präsentation

- Computer Produktpräsentation - Erstellung

von 1-3 Vorlagen Publikationen

## **Zielgruppe**

Frauen,Männer und Jungen ab 12 Jahren, ab Deutschniveau A1.3 und English, die Microsoft Publisher Grundkenntnisse erwerben möchten. Keine Vorkenntnisse für die Microsoft Publisher nötig.

### Kursort

Evangelisch-reformierte Kirchgemeinde Illnau-Effretikon Rebbuckstrasse 1, 8307 Effretikon Zimmer: Rikenerzimmer

### Wann

Freitag 22 Mai 2015, von 9:00 bis 10:45

Preis

 $\mathscr{K}\cdots$ 

70 CHF (inkl. Lehrmittel & Kursmeterial)

## Deutsch Kursmaterial

- Schnellhefter mit leeren Seiten für Notizen und Microsoft Publisher Nutzung Richtlinien und Anweisungen

- Bleistift und Feder
- persönlichen Mineralwasserflasche

#### Anmeldetalon für Microsoft Publisher 2010/2013 Kurs

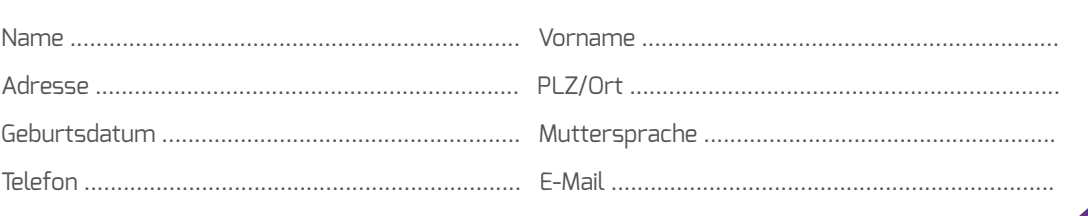

#### Ich habe zuhause Ich habe Grundkenntnisse für

. . . . . . . . . . . . . . . .

 $\mathsf{Computer}\ \Box$  Internet  $\Box$  Windows  $\Box$  Microsoft Word  $\Box$ 

Datum ........................................................... Unterschrift........................................

- Oder senden Sie eine E-Mail an: **info@webkreativstudio.ch**

- Oder Oder füllen Sie das Anmeldeformular im Internet unter:

**http://www.webkreativstudio.ch/plkurs-de.html**